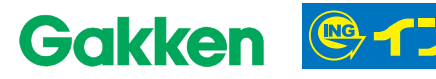

オンライン特別講演

学研塾ホールディングス主催

## $8:00 \sim 19:00$ 小中学生対象 ープ 特別 学研グ,  $C<sub>1</sub>$

~勉強する楽しさを考えよう~ ~勉強する楽しさを考えよう~<br>あなたは何のために勉強していますか?受験のため?もしそうだったら、ちょっと寂しいと思いませんか。<br>あなたは何のために勉強していますか?受験のため?もしそうだったら、ちょっか、それがわかると、 ー アクリエ ラーン ストレー<br>あなたは何のために勉強していますか? 受験のため?もしそうだったら、らょっとなり<br>それだと受験が終わったら、目標がなくなってしまうからです。 どうしてなのか。 それがわかると、<br>それだと受験が終わったら、目標がなくなってしまうからです。 どうしてなのか。 それがわかると、 あなたは何のために恐強しこ、これ<br>それだと受験が終わったら、目標がなくなってしまうからです。どうしてなのか。それがわかると、<br>長い人生の遠い目標に向けても必要になるものなのです。どうしてなのか。それがわかると、<br>長い人生の遠い目標に向けても必要になるもの強を続けています。勉強する楽しさを考えてみま それだと受験が終わったら、日候がなくぶっ<br>長い人生の遠い目標に向けても必要になるものなのです。どうしてなのか。それがわかるこ、<br>勉強はとっても楽しいものになります。私も勉強を続けています。勉強する楽しさを考えてみましょう。<br>、<br>、

参加方法

オンライン (YouTube)

申込締切

2024年6月15日(土)お申込後、視聴URLをご登録いただいた 

池上 彰先生 プロフィール

## 申込方法

- 1.下記二次元コード読み取りもしくはタップ
- 2.「メール作成」をタップ

3.必要事項を入力して送信

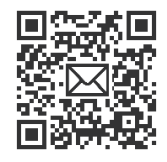

1950年、長野県生まれ。1973年、NHKに記者として入局。松江、呉での勤務を経て東京の報道局社会部。 警視庁や気象庁、文部省、宮内庁などを担当。首都圏ニュースのキャスターを経て「週刊こどもニュース」の"お父さん" を11年間担当。2005年にフリーランスに。現在は名城大学教授、東京工業大学特命教授、東京大学客員教授、 立教大学客員教授など 6つの大学で教える。